# **QGIS Application - Bug report #506 qgis 0.8 bug: postgis views**

*2007-01-02 03:39 PM - werner\_leyh-yahoo-fr -*

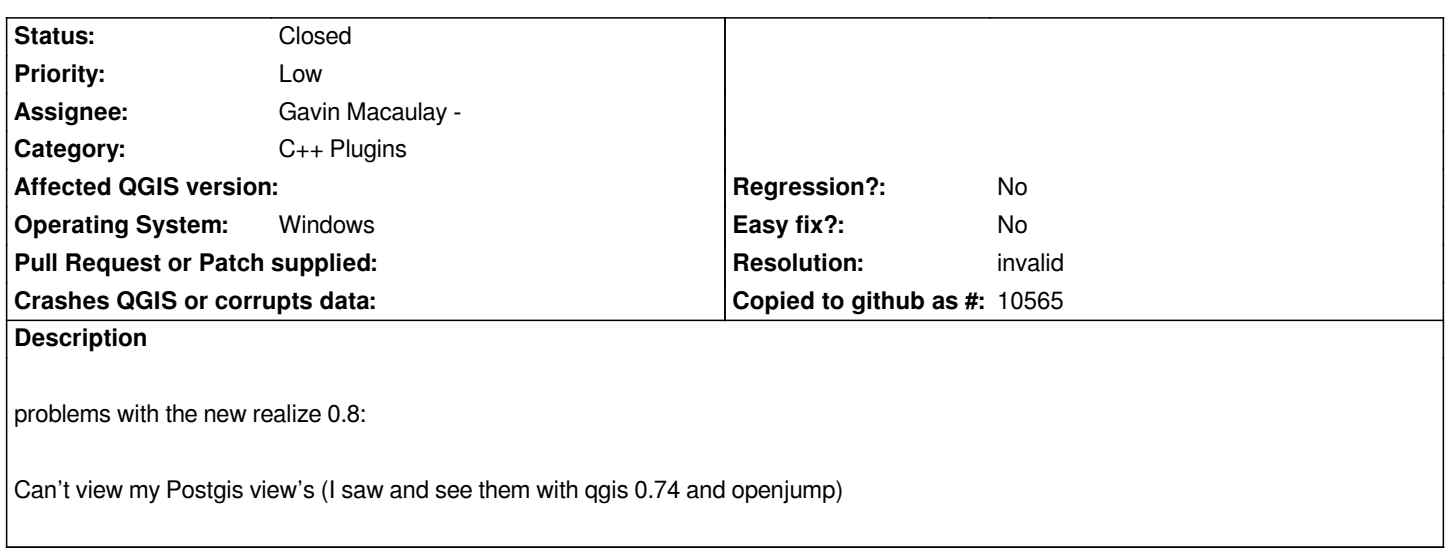

## **History**

### **#1 - 2007-01-03 06:52 PM - Gavin Macaulay -**

*Can you attach the view definition, and also the definitions of the tables that the view refers to?*

#### **#2 - 2007-02-25 07:23 PM - Tim Sutton**

*Moved to milestone 0.8.2 since we wont be fixing any further issues before the 0.8.1 release*

#### **#3 - 2007-07-27 10:04 PM - Gavin Macaulay -**

- *Resolution set to invalid*
- *Status changed from Open to Closed*

*No further details given, inactive for 5 months, closing. Reopen if the problem still exists...*

#### **#4 - 2009-08-22 12:52 AM - Anonymous**

*Milestone Version 0.8.2 deleted*